## *На допомогу вчителю*

УДК [373.5.016:57]:004.032.6

**О. В. Береза,** вчитель біології Комунального закладу «Луцька загальноосвітня школа І–ІІ ст. № 11 – колегіум Луцької міської ради»; **Т. П. Верба,** завідувач навчально-методичного відділу ВІППО

## *Роль віртуального кабінету в процесі викладання біології*

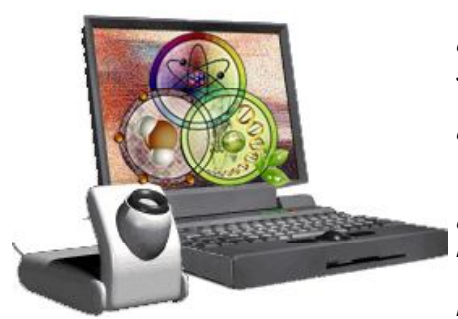

*Висвітлено роль віртуального кабінету як багатопланового середовища, зорієнтованого на взаємодію вчителя та учня, що забезпечує більш комфортне оволодіння біологічними знаннями.*

*Ключові слова: інформація, методичні ресурси, структура, ефективність, матеріальна база.*

**Bereza O. V., Verba T. P. Role of a Virtual Room in Biology Teaching.** *The role of a virtual room as the multidimensional environment focused on interaction of the teacher and the pupil providing more comfortable mastering biological knowledge is shined.*

*Key words: information, methodical resources, structure, efficiency, material resources.*

Творчість – це не розкіш для обраних, а загальна біологічна потреба, інколи не усвідомлена нами. *Г. Іванов*

**Постановка питання.** Біологія – один із багатьох предметів, який вивчається у школі і супроводжує людину протягом усього життя. Як доглядати за квітами, як виростити картоплю та помідори, що треба знати про собаку чи папугу, які живуть поруч із нами, чому під час швидкої ходи чи бігу ми відчуваємо біль з лівого боку – на всі ці питання дають нам відповідь знання біології. Саме на це орієнтуються у ЗОШ № 11, розкриваючи практичну сторону предмета.

Щоб зацікавити учнів, використовуємо приказки, прислів'я, загадки, легенди, кросворди, які збирали самі діти. Коли у школі було створено мультимедійний клас, це дало можливість використовувати на уроках відео, анімацію, презентації та інше. З часом матеріалу зібралось дуже багато і необхідно було його якось систематизувати. Саме тоді методист управління освіти Луцької міської ради Леся Богданівна Сушик запропонувала створити віртуальний кабінет біології (ВКБ) та провести міський семінар учителів біології, що й було зроблено в жовтні 2013 року.

**Виклад основного матеріалу.** Кабінет біології в школі – це навчальний підрозділ, призначений для проведення уроків, позакласних і факультативних занять. Це спеціально обладнане приміщення, яке

забезпечує наукову організацію праці учнів і вчителів, що сприяє підвищенню ефективності проведення уроків. Уся робота здійснюється за допомогою комплексного використання всієї матеріальнотехнічної і дидактичної бази, наявної в кабінеті.

Віртуальний кабінет біології – це багатопланове інформаційне середовище, зорієнтоване на взаємодію вчителя й учня, що забезпечує більш комфортне оволодіння знаннями.

Віртуальний кабінет розбудовується на принципах:

– обов'язкової активної участі – вчитель і учень беруть активну участь у його створенні й використанні; – ієрархії – чіткого розподілу прав на використання

всього наявного у віртуальному кабінеті;

– відкритого обміну даними – інформація, що стосується навчання біології, доступна для всіх учасників навчального процесу;

– колективного використання даних – кожен учень має доступ до колективного створення та використання документів, які отримує від учителя чи інших учнів або учасників навчально-виховного процесу;

– авторського права – усі учасники навчальновиховного процесу зобов'язуються дотримуватись законодавства про авторські права.

У віртуальному кабінеті використовують такі типи документів:

– спільного використання (презентації, таблиці, фото, відео, аудіо, тести, опорні конспекти, електронні таблиці, міні-підручники тощо);

## Методичні публікації

– документи-шаблони (документи, що вимагають дотримання єдиної структури, наприклад, шаблони оформлення розв'язання задач, практичних та лабораторних робіт);

– для ознайомлення (різноманітна інформація з навчальної й виховної роботи, наприклад, для учнів щодо організації тематичних екскурсій , конкурсів, олімпіад, виховних заходів, тижня біології тощо);

– для опрацювання (документи, які вимагають опрацювання чи обов'язкового виконання учнями, наприклад, завдання для підготовки до контрольних робіт, зрізів знань, ЗНО і т. ін.);

– для саморозвитку (скарбничка висловів , приказок, загадок з біології, ребусів, завдань для розвитку логічного та критичного мислення учнів).

ВКБ створено у формі презентації з гіперпосиланням, де кожне слово на слайді має інформаційний зміст.

Створюючи віртуальний кабінет, керуються положенням про кабінет біології.

Кабінет біології Луцької ЗОШ № 11 став справжньою творчою лабораторією. Тут зібрано та систематизовано матеріал до всіх розділів біології у повному обсязі. Це допомагає процесу оволодіння знаннями й уміннями і перетворює звичайні уроки на творчі. Наявні ілюстративні та дидактичні матеріали дають можливість учням проводити різні види робіт. Кабінет допомагає розширити кругозір учнів, покращити їхню розумову діяльність.

ВКБ складається з двох складових: це навчальні програми для 7–11 класів та його матеріальна база.

Головна особливість кабінету – його можна постійно доповнювати, вдосконалювати, особливо у зв'язку з тим, що з 2014/2015 навчального року біологію починають вивчати з 6 класу, отже змінено програми і, відповідно, необхідно буде вносити корективи у ВКБ.

Пропонуємо наше планування кабінету. На рис. 1 – орієнтовна розбивка папок.

Перший етап – це створення папок з матеріалами, на які буде здійснюватись гіперпосилання. Наступний – розбивка слайдів на частини, які нестимуть інформацію, наприклад:

| Упорядочить •              | Общий доступ ▼<br>Записать на оптический диск | Новая папка      |                 | 駐        | Ħ | $\mathbf{Q}$ |
|----------------------------|-----------------------------------------------|------------------|-----------------|----------|---|--------------|
| Избранное                  | Имя                                           | Дата изменения   | Тип             | Размер   |   |              |
| Загрузки                   | • Папка с файлами (14)                        |                  |                 |          |   |              |
| Недавние места             | 1. НОРМ. - ПРАВОВА БАЗА                       | 22.05.2013 19:55 | Папка с файлами |          |   |              |
| Рабочий стол<br>Библиотеки | 2. МЕТОДИЧНА СКАРБНИЧКА                       | 22.05.2013 20:00 | Папка с файлами |          |   |              |
|                            | 3. ПОЗАКЛАСНА РОБОТА                          | 22.05.2013 20:03 | Папка с файлами |          |   |              |
|                            | 4. ЕКОЛОГІЧНЕ ВИХОВАННЯ                       | 22.05.2013 20:01 | Папка с файлами |          |   |              |
| Видео<br>н                 | 5. ЗНО І ДПА                                  | 24.05.2013 20:25 | Папка с файлами |          |   |              |
| Документы                  | 6. ОБДАРОВАНІ УЧНІ                            | 22.05.2013 20:01 | Папка с файлами |          |   |              |
| Изображения<br>E<br>Myзыка | 7. ФОТОАЛЬБОМ                                 | 24.05.2013 20:15 | Папка с файлами |          |   |              |
|                            | 8. ЛІТЕРАТУРА                                 | 22.05.2013 20:01 | Папка с файлами |          |   |              |
|                            | 9. НАГОРОДИ                                   | 22.05.2013 20:00 | Папка с файлами |          |   |              |
| <b>«</b> Домашняя группа   | БІОЛОГІЯ 7 КЛАС                               | 22.05.2013 20:02 | Папка с файлами |          |   |              |
|                            | БІОЛОГІЯ 8 КЛАС                               | 22.05.2013 20:01 | Папка с файлами |          |   |              |
| Komn'rotep                 | БІОЛОГІЯ 9 КЛАС                               | 22.05.2013 20:02 | Папка с файлами |          |   |              |
| Локальный диск             | БІОЛОПЯ 10 КЛАС                               | 22.05.2013 20:00 | Папка с файлами |          |   |              |
| <sub>■</sub> Оксана (D:)   | БІОЛОГІЯ 11 КЛАС                              | 22.05.2013 20:03 | Папка с файлами |          |   |              |
| no name (E:)               |                                               |                  |                 |          |   |              |
| BETULA (I:)                | • Презентация Microsoft Office PowerPoint (1) |                  |                 |          |   |              |
| BETULA (J:)                |                                               |                  |                 |          |   |              |
|                            | <b>ВІРТУАЛЬНИЙ КАБІНЕТ БІОЛОГІЇ</b>           | 17.09.2013 22:14 | Презентация Міс | 6 509 KG |   |              |

*Рисунок 1.* Орієнтовне планування віртуального кабінету біології

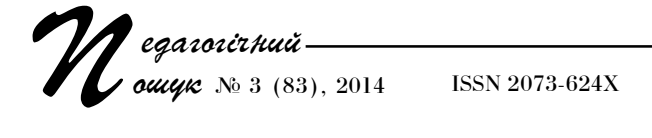

– назва школи (при перегляді презентації, натискаючи на назву школи, нам відкриваються фото школи, у даному разі – у формі презентації);

– кабінет біології (презентація кабінету);

– вислів, який стосується біології (відкривається перелік усіх зібраних висловів відомих людей про біологію, природу, здоров'я і т. д.). *(Слайд 1) \* .*

Основа віртуального кабінету – це класи, в яких вивчається біологія, документація кабінету та структура роботи вчителя. *(Слайд 2).*

Розбивка на складові (7–11 класи):

- планування;
- презентації;
- матеріали до уроків;
- лабораторні роботи;
- практичні роботи;
- тематичне оцінювання.

При наведенні курсором на складові кожного з класів відкривається увесь зібраний матеріал для роботи вчителя. *(Слайди 3–8).*

Оформлення слайдів можна робити на свій розсуд, залежно від того, які види роботи виконує вчитель. *(Слайди 9–17).* Також можна створити віртуальний кабінет таким чином, щоб було відображено поурочні матеріали. Але, виходячи з того, що змінюється програма з біології, вважаємо недоцільним робити це зараз (великий обсяг роботи), а краще поступово, починаючи з наступного року, в міру того, як буде іти навчальний процес.

Пропонуємо приклад оформлення нормативноправової бази з обов'язковим урахуванням положення про кабінет, де мають бути:

– документація кабінету;

- програми;
- матеріали з техніки безпеки;

– документи про санітарно-гігієнічні умови. *(Слайд 9).*

ВКБ постійно поповнюється матеріалами, які вчитель використовує на уроці,- і відео, яке можна знайти в інтернеті, і презентації, і тематичні завдання.

Позитивні сторони впровадження віртуального кабінету:

– доступ до даних будь-де і будь-коли;

– збір та зберігання усіх даних в одному місці;

– середовище для обміну досвідом і навчання учнів;

– створення єдиного інформаційно-наукового простору з метою більш якісного забезпечення освіти, інноваційної діяльності вчителів біології;

– підвищення професійної компетентності вчителів;

– розширення зони співпраці, зміцнення контактів між учителем та учнем;

– підвищення ефективності використання методичних ресурсів.

Особливості впровадження віртуального кабінету: додаткове навчання щодо роботи у ньому, забезпечення методично-дидактичного супроводу школяра, посилення контролю щодо виконання й оновлення навчальних матеріалів. На перше місце виходять мотивація, заохочення у впровадженні віртуального кабінету, наявність швидкісного інтернету, комп'ютерної техніки.

Структура віртуального кабінету може включати основні елементи, які відповідають структурі діяльності вчителя біології. Застосування ВКБ надає ряд переваг у діяльності педагога: він має доступ до своїх матеріалів і документів будь-де і будь-коли; з'являється можливість використання відео- й аудіофайлів прямо з інтернету, без додаткового завантаження на комп'ютер.

**Висновки.** Отже, навіщо в школі впроваджувати віртуальний кабінет?

Причина перша: він потрібний як місце збору різноманітних документів, презентацій, відео, таблиць.

Причина друга: більшість учнів із задоволенням вчаться нових технологій, розвивають інтелектуальні здібності, а вчитель підвищує свій рівень використання інформаційно-комунікаційних технологій. Як учителі, так і учні мають можливість створювати спільну таблицю або текстовий документ, обговорювати презентації уроків.

Причина третя: зацікавленість учнів, можливість проявити себе в тому, що в дітей виходить краще, долучитись на рівних умовах з учителем до створення уроку, запропонувати своє бачення проблеми.

## **Література**

1. Наказ Міністерства освіти і науки, молоді та спорту України від 14 грудня 2012 року № 1423 «Про затвердження Положення про навчальні кабінети з природничо-математичних предметів загальноосвітніх навчальних закладів» [Електронний ресурс]. – Режим доступу : zakon.rada.gov.ua/go/z0044-13

2. Методичні рекомендації щодо оформлення навчальних кабінетів [Текст] / уклад.: В. Молода, В. Мала, Л. Перстинчак [та ін.] // Біологія (Шкільний світ). – 2006. – С. 9–11.

3. Положення про навчальні кабінети загальноосвітніх навчальних закладів : наказ МОН України № 601 від 20.07.04 [Текст] // Інформ. зб. МОН України. – 2004. – № 21–22. – С. 30–39.

4. [Електронний ресурс]. – Режим доступу : http://www.ippo.if.ua/index.php /2012-02-10-06-39-29

<sup>\*</sup> Презентація та методичні рекомендації – на CD цього номера.